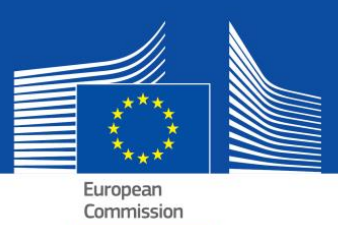

# eESPD - Συχνές ερωτήσεις e(Ευρωπαϊκό Ενιαίο Έγγραφο Προμήθειας)

# **Πίνακας περιεχομένων**

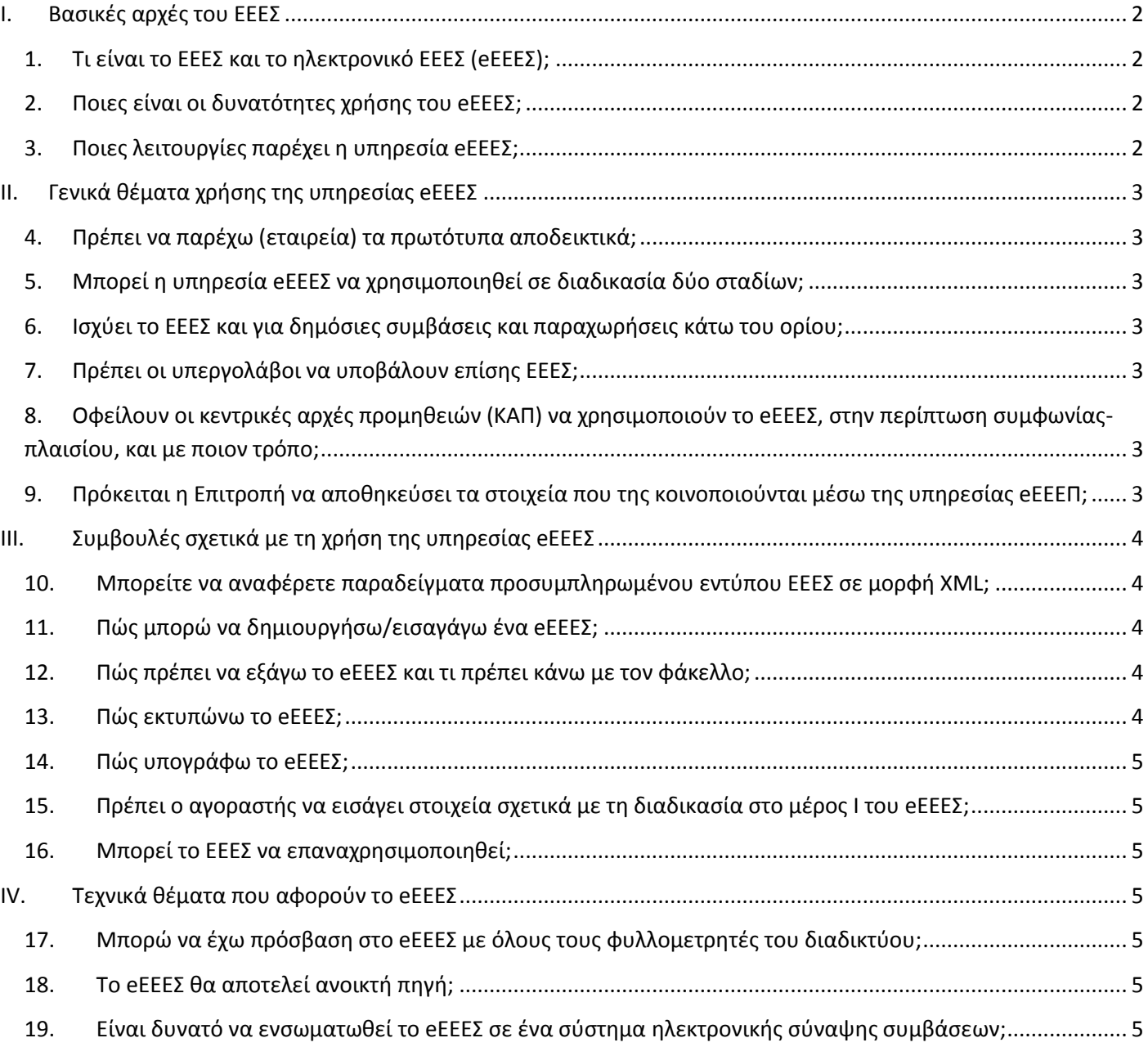

# **I. Βασικές αρχές του ΕΕΕΣ**

## **1. Τι είναι το ΕΕΕΣ και το ηλεκτρονικό ΕΕΕΣ (eΕΕΕΣ);**

Το ΕΕΕΣ είναι ένα εργαλείο που διευκολύνει τη συμμετοχή σας στις δημόσιες συμβάσεις. Πρόκειται για μια υπεύθυνη δήλωση της καταλληλότητας της οικονομικής κατάστασης και των ικανοτήτων των επιχειρήσεων, η οποία χρησιμοποιείται ως προκαταρκτικό αποδεικτικό σε όλες τις διαδικασίες σύναψης δημοσίων συμβάσεων που υπερβαίνουν το κατώτατο όριο της ΕΕ.

Η υπεύθυνη δήλωση επιτρέπει στις συμμετέχουσες εταιρείες ή άλλους οικονομικούς φορείς να αποδείξουν ότι:

- δεν βρίσκονται σε μία από τις καταστάσεις για τις οποίες πρέπει ή είναι δυνατόν να αποκλειστούν από τη σύναψη δημόσιας σύμβασης·
- πληρούν τα συναφή κριτήρια αποκλεισμού και επιλογής.

Μόνον ο νικητής θα πρέπει να υποβάλει τα πιστοποιητικά που ζητούνται συνήθως από δημόσιους αγοραστές ως αποδεικτικά στοιχεία. Από τους υπόλοιπους ενδέχεται να ζητηθούν ορισμένα ή όλα τα έγγραφα σε περιπτώσεις αμφιβολιών. Σε περίπτωση που η εταιρεία παρέχει τους συνδέσμους για τα πραγματικά αποδεικτικά στοιχεία στα αντίστοιχα μητρώα, ο αγοραστής μπορεί να έχει άμεση πρόσβαση από εκεί. Έτσι θα μειωθεί σημαντικά ο διοικητικός φόρτος που συνδέεται με την απόδειξη της επιλεξιμότητας των συμμετεχόντων.

Το ΕΕΕΣ δεν περιλαμβάνει τεχνικές προδιαγραφές. Καλύπτει μόνο τους όρους συμμετοχής (προεπιλογή) από πλευράς κριτηρίων αποκλεισμού και επιλογής.

Το eΕΕΕΣ είναι η ηλεκτρονική έκδοση αυτής της υπεύθυνης δήλωσης, που παρέχεται ως έντυπο στο διαδίκτυο από την Ευρωπαϊκή Επιτροπή (βλ. επόμενη ερώτηση).

# **2. Ποιες είναι οι δυνατότητες χρήσης του eΕΕΕΣ;**

Σύμφωνα με τις νέες οδηγίες για τις δημόσιες συμβάσεις, το ΕΕΕΣ παρέχεται αποκλειστικά σε ηλεκτρονική μορφή. Για να καταστεί δυνατή η μετάβαση στην υποχρεωτική χρήση ηλεκτρονικών μέσων επικοινωνίας σε όλα τα κράτη μέλη, κατά τη μεταβατική περίοδο έως τις 18 Απριλίου 2018 θα συνυπάρχουν η ηλεκτρονική και η έντυπη μορφή του ΕΕΕΠ $^1$ .

Υπάρχουν τέσσερις δυνατότητες χρήσης του eΕΕΕΣ:

- **a.** Δωρεάν υπηρεσία eΕΕΕΣ που παρέχεται από την Ευρωπαϊκή Επιτροπή·
- **b.** Μοντέλο δεδομένων ΕΕΕΣ, το οποίο επιτρέπει την ενσωμάτωση της υπηρεσίας eΕΕΕΣ στις εθνικές λύσεις για την ηλεκτρονική σύναψη δημοσίων συμβάσεων/προεπιλογής·
- **c.** Έκδοση ανοιχτού κώδικα για την πρώτη επιλογή, δηλαδή την υπηρεσία eΕΕΕΣ. Η έκδοση ανοιχτού κώδικα είναι συμβατή με το μοντέλο δεδομένων ΕΕΕΣ και ορισμένα στοιχεία μπορούν να προσαρμοστούν για να συνεκτιμηθούν οι εθνικές ανάγκες.
- **d.** Εικονικός φάκελος επιχείρησης (VCD).

## **3. Ποιες λειτουργίες παρέχει η υπηρεσία eΕΕΕΣ;**

Η υπηρεσία eΕΕΕΣ επιτρέπει:

l

- στον αγοραστή, να συμπληρώνει και να χρησιμοποιεί εκ νέου ένα υπόδειγμα ΕΕΕΣ καθορίζοντας τα κριτήρια αποκλεισμού και επιλογής·
- στην συμμετέχουσα επιχείρηση να συμπληρώνει, να επαναχρησιμοποιεί, να τηλεφορτώνει και να εκτυπώνει το ΕΕΕΣ για μια συγκεκριμένη διαδικασία.

Στο μέλλον, θα είναι επίσης δυνατόν:

- για την συμμετέχουσα εταιρεία, να βλέπει άμεσα στο eΕΕΕΣ ποια αποδεικτικά στοιχεία μπορεί να χρησιμοποιήσει ώστε να αποδείξει ότι ικανοποιεί ένα συγκεκριμένο κριτήριο, χωρίς έλεγχο του αντίστοιχου αποδεικτικού στοιχείου στο προσφυγή στο e-Certise-Certis·
- για τον αγοραστή, να τηλεφορτώνει όλα τα eΕΕΕΣ από τις συμμετέχουσες εταιρείες, ώστε σε έναν πίνακα να έχει μια συνολική εικόνα των υπεύθυνων δηλώσεων που υποβάλλονται.

<sup>1</sup> Παράρτημα ΙΙ του εκτελεστικού κανονισμού (ΕΕ) 2016/7 της Επιτροπής, της 5ης Ιανουαρίου 2016· ΕΕ L 3, της 6ης Ιανουαρίου 2016, σ. 16

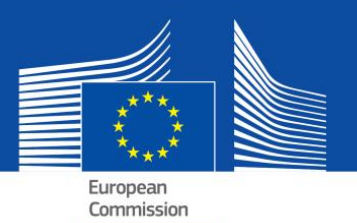

# **II. Γενικά θέματα χρήσης της υπηρεσίας eΕΕΕΣ**

## **4. Πρέπει να παρέχω (εταιρεία) τα πρωτότυπα αποδεικτικά;**

Σύμφωνα με την αρχή «winner-only», μόνον ο νικητής της διαδικασίας σύναψης της σύμβασης θα κληθεί να υποβάλει τα τα πρωτότυπα αποδεικτικά στοιχεία. Ωστόσο, ο αγοραστής διατηρεί το δικαίωμα, ανά πάσα στιγμή της διαδικασίας, να ζητήσει και από άλλες συμμετέχουσες εταιρείες να υποβάλουν αποδεικτικά στοιχεία, με σκοπό να διασφαλιστεί η ομαλή διεξαγωγή της διαδικασίας.

Εξίσου σημαντικό είναι ότι, όταν τα αποδεικτικά στοιχεία (ή τμήματα αυτών) είναι διαθέσιμα σε οικεία εθνική βάση δεδομένων και δωρεάν, η συμμετέχουσα εταιρεία μπορεί να αναφέρει πού μπορούν να αναζητηθούν τα ζητούμενα αποδεικτικά στοιχεία (δηλαδή, την ονομασία του αποθετηρίου, τον δικτυακό τόπο, τα στοιχεία του φακέλου κ.λπ.). Σε αυτή την περίπτωση, ο αγοραστής οφείλει να ανακτήσει τα στοιχεία απευθείας από την αναφερόμενη πηγή. Αναφέροντας αυτές τις πληροφορίες, η συμμετέχουσα εταιρεία (ή το οικείο πρόσωπο) συμφωνεί ότι ο αγοραστής μπορεί να ανακτήσει τα έγγραφα (με την επιφύλαξη των κανόνων περί επεξεργασίας δεδομένων προσωπικού χαρακτήρα).

## **5. Μπορεί η υπηρεσία eΕΕΕΣ να χρησιμοποιηθεί σε διαδικασία δύο σταδίων;**

Ναι. Το ΕΕΕΣ πρέπει να υποβληθεί από όλες τις συμμετέχουσες εταιρείες στο πρώτο στάδιο.

### **6. Ισχύει το ΕΕΕΣ και για δημόσιες συμβάσεις και παραχωρήσεις κάτω του ορίου;**

Όταν επιτρέπεται από την εθνική νομοθεσία, το ΕΕΕΣ μπορεί να χρησιμοποιηθεί και για δημόσιες συμβάσεις κάτω του ορίου και για παραχωρήσεις (κάτω και άνω του ορίου), όταν συντρέχει λόγος απλούστευσης. Για το σκοπό αυτό προσαρμόζεται και το μοντέλο δεδομένων.

### **7. Πρέπει οι υπεργολάβοι να υποβάλουν επίσης ΕΕΕΣ;**

Οι υπεργολάβοι στων οποίων τις ικανότητες βασίζεται η συμμετέχουσα εταιρεία πρέπει να χρησιμοποιούν το ΕΕΕΣ (για τα αντίστοιχα μέρη).

Άλλοι υπεργολάβοι δεν οφείλουν να συμπληρώνουν το ΕΕΕΣ εκτός αν το ΕΕΕΣ για μια συγκεκριμένη δημόσια σύμβαση αναφέρει ότι χρειάζονται πληροφορίες και για «συνήθεις υπεργολάβους»<sup>2</sup> .

# **8. Οφείλουν οι κεντρικές αρχές προμηθειών (ΚΑΠ) να χρησιμοποιούν το eΕΕΕΣ, στην περίπτωση συμφωνίας-πλαισίου, και με ποιον τρόπο;**

Ναι. Το ΕΕΕΣ πρέπει να αποτελεί μέρος των εγγράφων των διαδικασιών σύναψης της σύμβασης. Η ΚΑΠ, ως αγοραστής, πρέπει να συμπληρώσει το πρώτο μέρος του εντύπου (που συνδέεται με τη βάση δεδομένων TED) και να επιλέξει τα κριτήρια επιλογής.

# **9. Πρόκειται η Επιτροπή να αποθηκεύσει τα στοιχεία που της κοινοποιούνται μέσω της υπηρεσίας eΕΕΕΠ;**

Όχι. Η υπηρεσία eΕΕΕΣ είναι μια ηλεκτρονική αίτηση που διευκολύνει τη διαδικασία δημιουργίας του εντύπου ΕΕΕΣ, χωρίς βάση δεδομένων. Επομένως, δεν αποθηκεύει δεδομένα (αφού δεν μπορεί). Το eΕΕΕΣ, ως έντυπο XML ή PDF, πρέπει πάντα να αποθηκεύεται τοπικά στον υπολογιστή του χρήστη.

l

<sup>&</sup>lt;sup>2</sup> Βλ. μέρος ΙΙ τμήμα Δ του ΕΕΕΣ και άρθρο 71 παράγραφος 5

# **III. Συμβουλές σχετικά με τη χρήση της υπηρεσίας eΕΕΕΣ**

# **10. Μπορείτε να αναφέρετε παραδείγματα προσυμπληρωμένου εντύπου ΕΕΕΣ σε μορφή XML;**

#### Ναι, υπάρχουν διαθέσιμα για τηλεφόρτωση στον ακόλουθο σύνδεσμο.

Ένα παράδειγμα προσομοιάζει αίτημα του αγοραστή προς την συμμετέχουσα εταιρεία (αίτημα eΕΕΕΣ).

Το άλλο παράδειγμα προσομοιάζει απάντηση της εταιρείας στον αγοραστή (απάντηση eΕΕΕΣ).

### **11. Πώς μπορώ να δημιουργήσω/εισαγάγω ένα eΕΕΕΣ;**

Η διαδικτυακή υπηρεσία του ΕΕΕΣ επιτρέπει στους αγοραστές να δημιουργήσουν ένα υπόδειγμα ΕΕΕΣ (ή να χρησιμοποιήσουν εκ νέου ένα υπόδειγμα που χρησιμοποίησαν σε προηγούμενη διαδικασία). Στη συνέχεια, θα είναι διαθέσιμο ηλεκτρονικά μαζί με άλλα έγγραφα της πρόσκλησης υποβολής προσφορών.

Η συμμετέχουσα εταιρεία θα εισάγει το υπόδειγμα αυτό, θα συμπληρώνει τα απαιτούμενα στοιχεία (ή θα τα προσυμπληρώνει μέσω του αντίστοιχου εργαλείου της ηλεκτρονικής σύναψης συμβάσεων), θα τηλεφορτώνει και, αν χρειάζεται, θα εκτυπώνει το ΕΕΕΠ, μαζί με άλλα έγγραφα της πρόσκλησης υποβολής προσφορών.

### **12. Πώς πρέπει να εξάγω το eΕΕΕΣ και τι πρέπει κάνω με τον φάκελλο;**

Το πλεονέκτημα της εξαγωγής του eΕΕΕΣ με τη μορφή ηλεκτρονικά επεξεργάσιμου φακέλλου έγκειται στο ότι οι αγοραστές και οι εταιρείες μπορούν να το χρησιμοποιήσουν εκ νέου σε άλλες διαδικασίες στο μέλλον (βλ. επίσης την ερώτηση σχετικά με την επαναχρησιμοποίηση του ΕΕΕΣ παρακάτω).

Ο φάκελλος σε μορφή XML που εξάγουν οι αγοραστές αποκαλείται «espd-request.xml». Ο φάκελλος σε μορφή XML που εξάγουν οι συμμετέχουσες εταιρείες αποκαλείται «espd-response.xml». Οι αγοραστές θα μπορούν να χρησιμοποιούν τη λειτουργία επισκόπησης της υπηρεσίας για να βλέπουν την απάντηση σε μορφή XML που υποβάλλουν οι εταιρείες.

#### **Για αγοραστές**

Εάν είστε αγοραστής, μπορείτε να εξάγετε το eΕΕΕΣ ως ηλεκτρονικά επεξεργάσιμο φάκελλο, κάνοντας κλικ στην «Εξαγωγή» (ο φάκελλος αποκαλείται «espd-request.xml») και να δημοσιεύσετε τον εν λόγω φάκελλο μαζί με άλλα έγγραφα της διαδικασίας σύναψης σύμβασης. Στα έγγραφα της διαδικασίας σύναψης σύμβασης θα πρέπει να παρέχετε σύνδεσμο προς την υπηρεσία eΕΕΕΣ ώστε να εξασφαλίζεται ότι οι συμμετέχουσες εταιρείες γνωρίζουν πού να συμπληρώσουν την αίτηση ΕΕΕΣ.

Στη συνέχεια, οι συμμετέχουσες εταιρείες θα μπορούν να σας υποβάλουν το eΕΕΕΣ με τη μορφή ηλεκτρονικά επεξεργάσιμου φακέλλου. Θα μπορείτε επίσης να χρησιμοποιήσετε την υπηρεσία eΕΕΕΣ για να δείτε το περιεχόμενο του φακέλλου «espdresponse.xml». Βλ. την επόμενη ερώτηση για πληροφορίες σχετικά με την εκτύπωση του eΕΕΕΣ.

#### **Για εταιρείες**

Ως εταιρεία, αν λάβατε έντυπο eΕΕΕΣ από τον αγοραστή, μπορείτε να χρησιμοποιήσετε την υπηρεσία eΕΕΕΣ για τη συμπλήρωσή του. Στη συνέχεια, μπορείτε να το υποβάλετε μαζί με την προσφορά σας στον αγοραστή.

Εάν δεν λάβατε ΕΕΕΣ, μπορείτε, παρ' όλα αυτά, να χρησιμοποιήσετε την υπηρεσία eΕΕΕΣ και να συμπληρώσετε, αναλόγως, ένα ΕΕΕΣ. Εάν επιθυμείτε, μπορείτε να εκτυπώσετε το ΕΕΕΣ και να το υποβάλετε μαζί με την προσφορά σας (βλ. την επόμενη ερώτηση για περαιτέρω πληροφορίες σχετικά με την εκτύπωση).

### **13. Πώς εκτυπώνω το eΕΕΕΣ;**

Η συμμετέχουσα εταιρεία και οι αγοραστές μπορούν να εκτυπώσουν το eΕΕΕΣ από την τελευταία σελίδα της διαδικτυακής υπηρεσίας. Το έντυπο eΕΕΕΣ εμφανίζεται (ως αρχείο PDF) αφού κάνετε κλικ στο πλήκτρο «Εκτύπωση». Σε περιβάλλον Microsoft Windows το eΕΕΕΣ μπορεί να τηλεφορτωθεί ως αρχείο PDF μέσω του Chrome (έχει ήδη ενσωματωμένη λειτουργία εκτύπωσης PDF). Διαφορετικά, μπορείτε να χρησιμοποιήσετε οποιοδήποτε πρόγραμμα δημιουργίας αρχείων PDF που διατίθεται δωρεάν στο διαδίκτυο. Σε περιβάλλον Mac OSX ή Linux, το eΕΕΕΣ μπορεί να εκτυπωθεί από κάθε φυλλομετρητή.

Οι αγοραστές δεν πρέπει να ξεχνούν να δημιουργούν(και να δημοσιεύουν μαζί με άλλα έγγραφα της διαδικασίας σύναψης δημόσιας σύμβασης) όχι μόνο την έκδοση PDF του eEΕΕΣ αλλά και το αρχείο XML. Αυτό εξυπηρετεί τις εταιρείες, οι οποίες θα μπορούν να επιλέξουν τον μορφότυπο που επιθυμούν να χρησιμοποιήσουν για την προσφορά τους. Οι εταιρείες μπορούν να επαναχρησιμοποιήσουν τα δεδομένα μόνο στην έκδοση XML.

Ο φάκελλος σε μορφή XML που εξάγουν οι αγοραστές αποκαλείται «espd-request.xml». Ο φάκελλος σε μορφή XML που εξάγουν οι συμμετέχουσες εταιρείες αποκαλείται «espd-response.xml». Οι αγοραστές θα μπορούν να χρησιμοποιούν τη λειτουργία επισκόπησης της υπηρεσίας για να βλέπουν την απάντηση σε μορφή XML που υποβάλλουν οι εταιρείες.

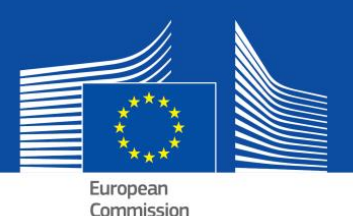

### **14. Πώς υπογράφω το eΕΕΕΣ;**

Αν ο αγοραστής το ζητήσει, το eΕΕΕΣ πρέπει να είναι υπογεγραμμένο. Στην περίπτωση αυτή, η συμμετέχουσα εταιρεία πρέπει πρώτα να τηλεφορτώσει το αρχείο XML και στη συνέχεια να χρησιμοποιήσει το εργαλείο ηλεκτρονικής υπογραφής που διαθέτει για να το υπογράψει. Αν αυτό δεν είναι δυνατό, το ΕΕΕΣ θα πρέπει να εκτυπώνεται ως PDF και να υπογράφεται με το χέρι.

# **15. Πρέπει ο αγοραστής να εισάγει στοιχεία σχετικά με τη διαδικασία στο μέρος Ι του eΕΕΕΣ;**

Όχι, δεν είναι αναγκαίο, εφόσον χρησιμοποιείται η υπηρεσία eΕΕΕΣ. Το διαδικτυακό έντυπο του eΕΕΕΣ που παρέχεται από την Ευρωπαϊκή Επιτροπή μπορεί να ανακτά αυτομάτως τις πληροφορίες αυτές. Αυτό εξασφαλίζεται με τα ακόλουθα βήματα:

- **a.** όταν ο αγοραστής υποβάλλει την προκήρυξη στη βάση δεδομένων TED (Tenders Electronic Daily),
- **b.** λαμβάνει μήνυμα ηλεκτρονικού ταχυδρομείου [αμέσως μετά το βήμα α)] με προσωρινό αναγνωριστικό κωδικό (όχι αριθμό ΕΕ).
- **c.** ο αναγνωριστικός κωδικός εισάγεται στην υπηρεσία eΕΕΕΣ.
- **d.** Επειδή η προκήρυξη (πιθανόν) δεν έχει δημοσιευτεί ακόμη, όλα τα στοιχεία, εκτός του αριθμού ΕΕ, θα εισαχθούν αυτόματα στο μέρος Ι του αντίστοιχου eΕΕΕΣ. Ο προσωρινός αναγνωριστικός κωδικός αποθηκεύεται επίσης στο αρχείο XML.
- **e.** Μετά τη δημοσίευση της προκήρυξης υποβολής προσφορών, οι εταιρείες μπορούν να ανοίγουν το αρχείο XML στο διαδικτυακό έντυπο eΕΕΕΣ. Επειδή ο αριθμός ΕΕ θα είναι διαθέσιμος σε αυτή τη χρονική στιγμή, το διαδικτυακό έντυπο eΕΕΕΣ θα τον ανακτήσει αυτόματα μαζί με τον σύνδεσμο που αναφέρεται στη δημοσιευθείσα προκήρυξη.

### **16. Μπορεί το eΕΕΕΣ να επαναχρησιμοποιηθεί;**

Ναι. Το διαδικτυακό έντυπο eΕΕΕΣ επιτρέπει, τόσο στους αγοραστές όσο και στις συμμετέχουσες εταιρείες, να επαναχρησιμοποιήσουν τα έντυπα eΕΕΕΣ που χρησιμοποίησαν σε προηγούμενες διαδικασίες σύναψης δημόσιων συμβάσεων, εφόσον και τα δύο μέρη χρησιμοποιούν την έκδοση XML. Το έντυπο μπορεί να επαναχρησιμοποιείται για όσο καιρό τα στοιχεία παραμένουν παραμένουν ακριβή και επίκαιρα.

# **IV. Τεχνικά θέματα που αφορούν το eΕΕΕΣ**

### **17. Μπορώ να έχω πρόσβαση στο eΕΕΕΣ με όλους τους φυλλομετρητές του διαδικτύου;**

Ναι. Το eΕΕΕΣ λειτουργεί με την τελευταία έκδοση των κοινώς διαθέσιμων φυλλομετρητών όπως οι Chrome, Internet Explorer, Firefox, Safari και Opera. Για την αποφυγή ενδεχόμενων προβλημάτων, συνιστάται να χρησιμοποιούνται αυτοί οι φυλλομετρητές στην πλέον πρόσφατη έκδοσή τους. Πρέπει να έχετε υπόψη ότι ορισμένες λειτουργίες, όπως η τηλεφόρτωση αρχείου, δεν εκτελούνται σε έξυπνα τηλέφωνα (smartphones) και ταμπλέτες.

### **18. Το eΕΕΕΣ θα αποτελεί ανοικτή πηγή;**

Ναι. Διατίθεται ήδη έκδοση ανοιχτού κώδικα της υπηρεσίας eΕΕΕΣ. Ο κώδικας δημοσιεύεται στους συνδέσμους Joinup και GitHub.

# **19. Είναι δυνατό να ενσωματωθεί το eΕΕΕΣ σε ένα σύστημα ηλεκτρονικής σύναψης συμβάσεων;**

Ναι. Το μοντέλο δεδομένων του ΕΕΕΠ είναι στη διάθεση όλων των φορέων παροχής υπηρεσιών ηλεκτρονικής σύναψης δημόσιων συμβάσεων.

# Κάντε κλικ εδώ για περισσότερες πληροφορίες.